## **Карточка предприятия.**

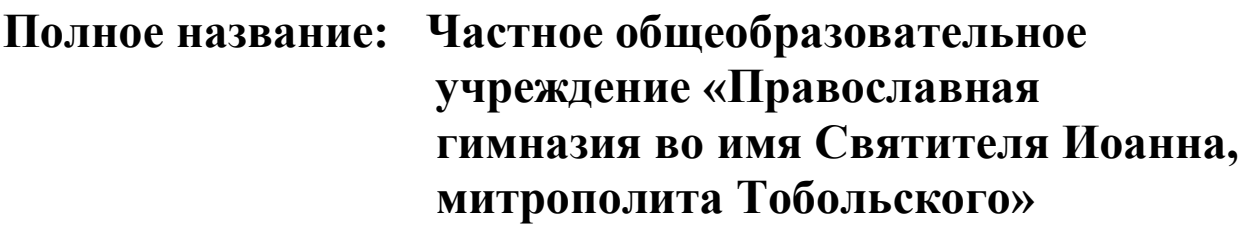

**Сокращенное название: ЧОУ ТПГ**

 **Юридический адрес: 626152, Тюменская область, г. Тобольск, ул. Ленская, д. 9**

**Электронный адрес: ortodox\_gimnazia@mail.ru**

**Адрес сайта: www.pg-tobolsk.ru**

**Тел\факс: (83456) 22 – 61 - 24**

**ОГРН 1027201295660**

**ОКАТО 71410000000** 

- **ИНН 7206008133**
- **КПП 720601001**

*Банковские реквизиты гимназии:*

**Банк: Филиал «Центральный» Банка ВТБ (ПАО) г.Москва БИК 044525411 Кор\счёт № 30101810145250000411 Р\счёт № 40703810600000001983**

**Директор: Коршунов Максим Сергеевич действует на основании устава**

**Главный бухгалтер: Колесникова Елена Александровна**

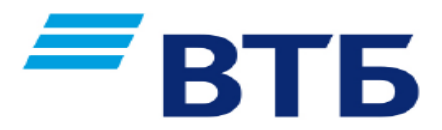

## **Уважаемые клиенты!**

Информируем Вас о возможности совершения платежей в пользу **Православная гимназия Св.Иоанна** через **ВТБ-онлайн**.

Комиссия взимается с плательщика (тарифы по состоянию на 14.03.2023г.) ВТБ-онлайн : 0,9 % от суммы операции

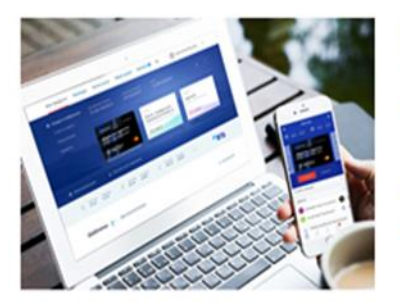

ВТБ-Онлайн •мобильное приложение •интернет банк

Способы оплаты •счета и карты ВТБ

## **Порядок оплаты через ВТБ онлайн:**

- **1.** Заходим в личный кабинет на сайте: [https://online.vtb.ru](https://online.vtb.ru/) или в мобильное приложение ВТБ-Онлайн на своем телефоне
- **2.** Вводим Логин и пароль (для зарегистрированных пользователей)
- **3.** Выбираем вкладку «Платежи»

В строке «поиск» вводите **ИНН** 7206008133 или Православная гимназия Св.Иоанна нажимаете «Найти»

**4.** В полученном результате поиска нажимаем:

## ➢ **Православная гимназия Св.Иоанна (Тобольск)**

- **5.** Вводим: ФИО ребёнка, ФИО плательщика и Сумма.
- **6. Проверяете** корректность отображаемых полей, если информация корректна, нажимаем «Оплатить» Платеж исполнен!

Информация носит справочный характер и не является публичной офертой. Банк ВТБ (ПАО). Генеральная лицензия Банка России № 1000

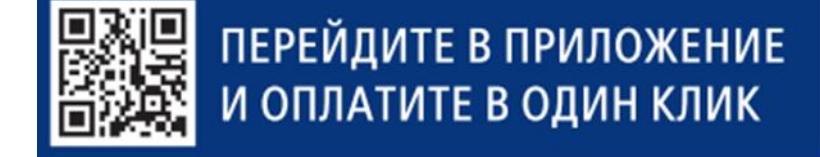